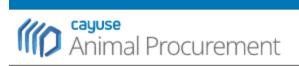

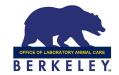

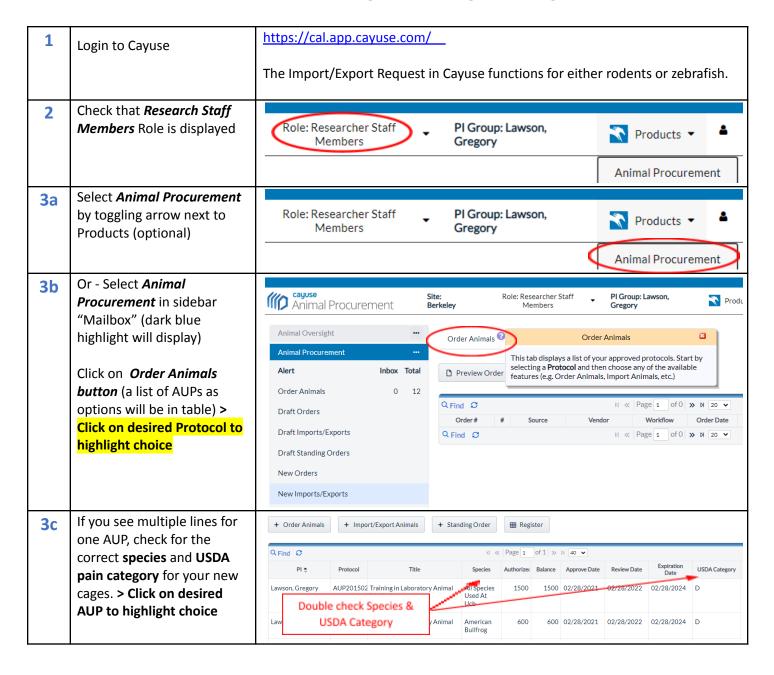

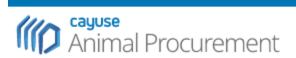

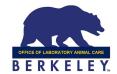

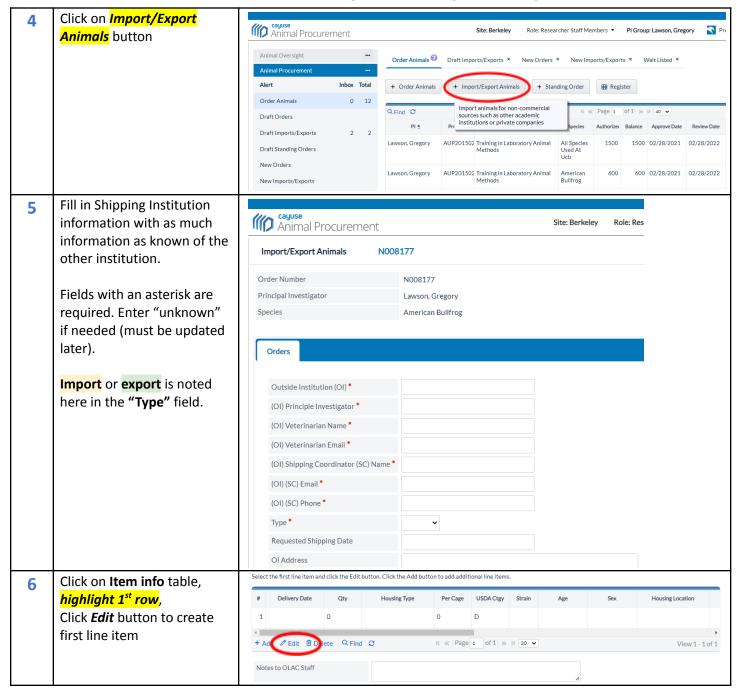

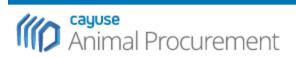

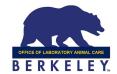

| <b>7</b> a | Fill in pop-up window form with as much info as known. Fields with an asterisk are required.  Note: Delivery day will | Edit Item ×                                                                                              |                                                                                                    |               |     |                                   |          |           |        |          |  |
|------------|----------------------------------------------------------------------------------------------------|----------------------------------------------------------------------------------------------------|----------------------------------------------------------------------------------------------------|---------------|-----|-----------------------------------|----------|-----------|--------|----------|--|
|            |                                                                                                    | #                                                                                                    |                                                                                                    |               | 1   | (R)                               |          |           |        |          |  |
|            |                                                                                                    | D                                                                                                    | eliver                                                                                                   | y Date        |     | *                                 |          |           |        |          |  |
|            |                                                                                                    | Q                                                                                                    | (ty                                                                                                    |               | 0   | *                                 |          |           |        |          |  |
|            |                                                                                                    | Н                                                                                                    | Housing Type *                                                                                           |               |     |                                   |          |           |        |          |  |
|            | depend on courier                                                                                                    |                                                                                                    |                                                                                                    | Per Cage *    |     |                                   |          |           |        |          |  |
|            | availability and shipping institution.  Please allow at least 3 weeks for processing time for requested import.       | : U                                                                                                    | USDA Ctgy D *                                                                                            |               |     |                                   |          |           |        |          |  |
|            |                                                                                                    | St                                                                                                    | Strain                                                                                                   |               |     | Q                                 |          |           |        |          |  |
|            |                                                                                                    | A                                                                                                    | Age *                                                                                                    |               |     |                                   |          |           |        |          |  |
|            |                                                                                                    | S                                                                                                    | Sex *                                                                                                    |               |     |                                   |          |           |        |          |  |
|            |                                                                                                    | Н                                                                                                    | Housing Location *                                                                                       |               |     |                                   |          |           |        |          |  |
|            |                                                                                                    | R                                                                                                    | Room *                                                                                                   |               |     |                                   |          |           |        |          |  |
|            | Click <i>Save</i> button                                                                                              | Н                                                                                                    | Housing Account *                                                                                        |               |     |                                   |          |           |        |          |  |
|            |                                                                                                    | . P                                                                                                    | Purchase Account                                                                                         |               |     | *                                 |          |           |        |          |  |
|            |                                                                                                    | R                                                                                                    | lemarl                                                                                                   | KS            |     |                                   |          |           |        |          |  |
|            |                                                                                                    |                                                                                                    |                                                                                                    | y Contact     |     | *                                 | *        |           |        |          |  |
|            |                                                                                                    |                                                                                                    | Primary Contact Phone                                                                                    |               |     |                                   |          |           |        |          |  |
|            |                                                                                                    | P                                                                                                    | Primary Contact Email                                                                                    |               |     |                                   |          |           |        |          |  |
|            |                                                                                                    | Save × Cancel                                                                                            |                                                                                                    |               |     |                                   |          |           |        | × Cancel |  |
| <b>7</b> b |                                                                                                    | Select the first line item and click the Edit button. Click the Add button to add additional line items. |                                                                                                    |               |     |                                   |          |           |        |          |  |
|            |                                                                                                    |                                                                                                    | #                                                                                                    | Delivery Date | Qty | Housing Type                      | Per Cage | USDA Ctgy | Straii | n Age    |  |
|            | Click on the <b>Save changes</b> button at bottom left of page.                                                       |                                                                                                    | 1                                                                                                    |               | 0   |                                   | 0        | D         |        |          |  |
|            |                                                                                                    | + Add  Page 1 of 1 » N 20 v                                                                              |                                                                                                    |               |     |                                   |          |           |        |          |  |
|            |                                                                                                    | Notes to OLAC Staff  Save changes  Cancel changes                                                        |                                                                                                    |               |     |                                   |          |           |        |          |  |
|            |                                                                                                    |                                                                                                    |                                                                                                    |               |     |                                   |          |           |        |          |  |
| <b>7</b> c | To add more or edit line                                                                                              |                                                                                                    | Select the first line item and click the Edit button. Click the Add button to add additional line items. |               |     |                                   |          |           |        |          |  |
|            | items, Click on Item info                                                                                             |                                                                                                    | #                                                                                                    | Delivery Date | Qty | Housing Type                      | Per Cage | USDA Ctgy | Strain | Age      |  |
|            | table, Click "+Add" button, and fill in the pop-up window table.                                                      |                                                                                                    | 1 1                                                                                                    | 1/28/2022     | 1   | Frog Extra Large Tank<br>BullFrog | 5        | D         |        | adult    |  |
|            | e pop ap william table.                                                                                               | + Add Ø dit ☐ Delete Q Find ♥ N ≪ Page 1 of 1 >> N 20 ▼                                                  |                                                                                                    |               |     |                                   |          |           |        |          |  |

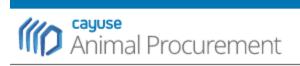

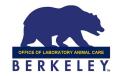

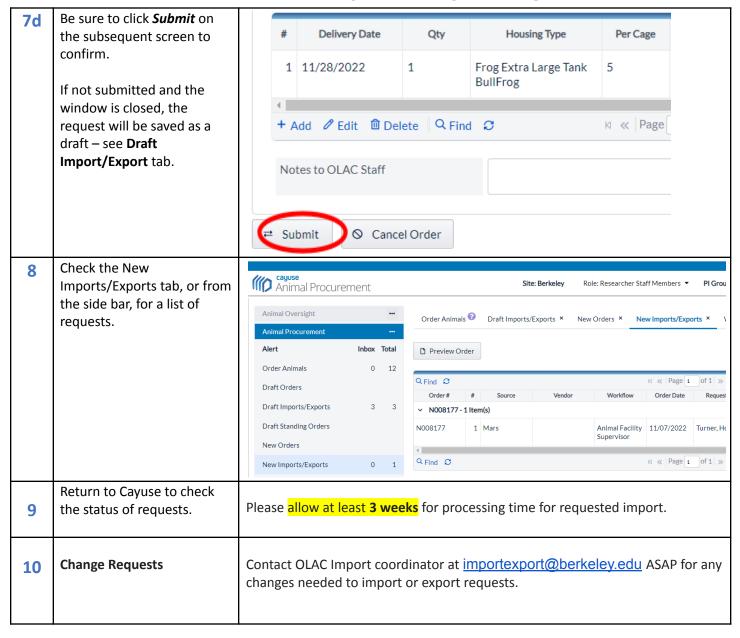

Nov. 2022